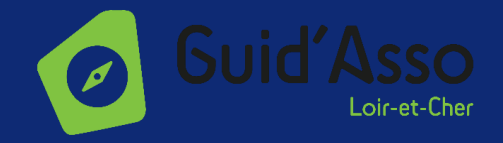

## **LES AIDES À LA PRISE DE LICENCE SPORTIVE 2023/2024** en Loir-et-Cher

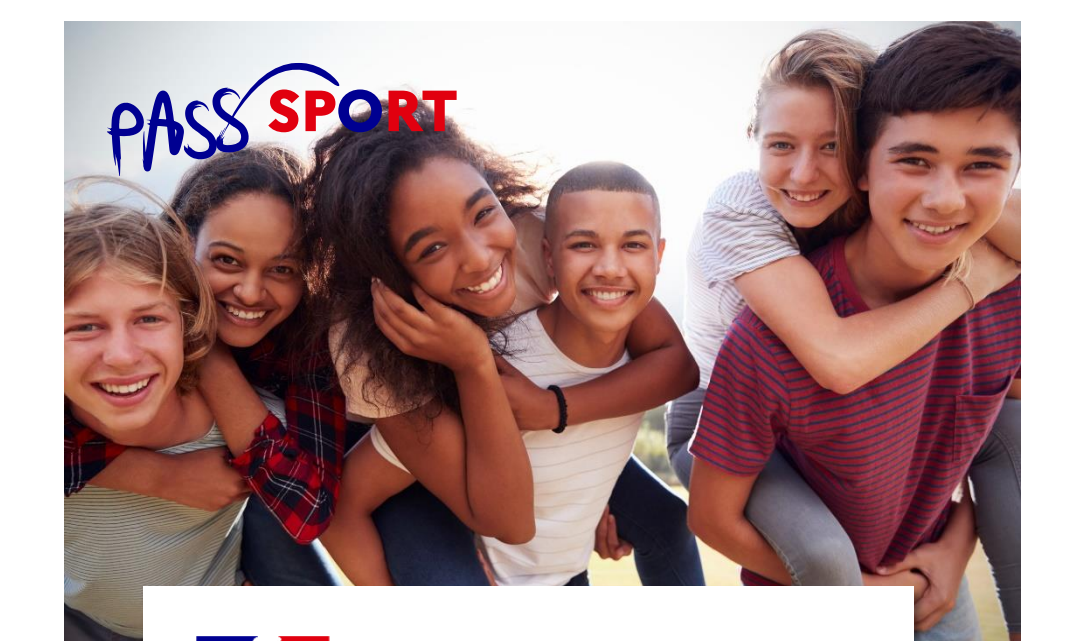

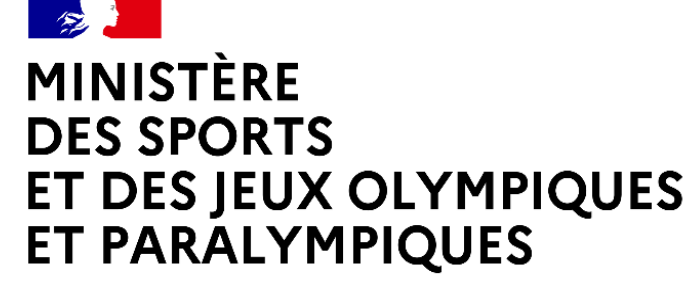

Liberté Égalité Fraternité

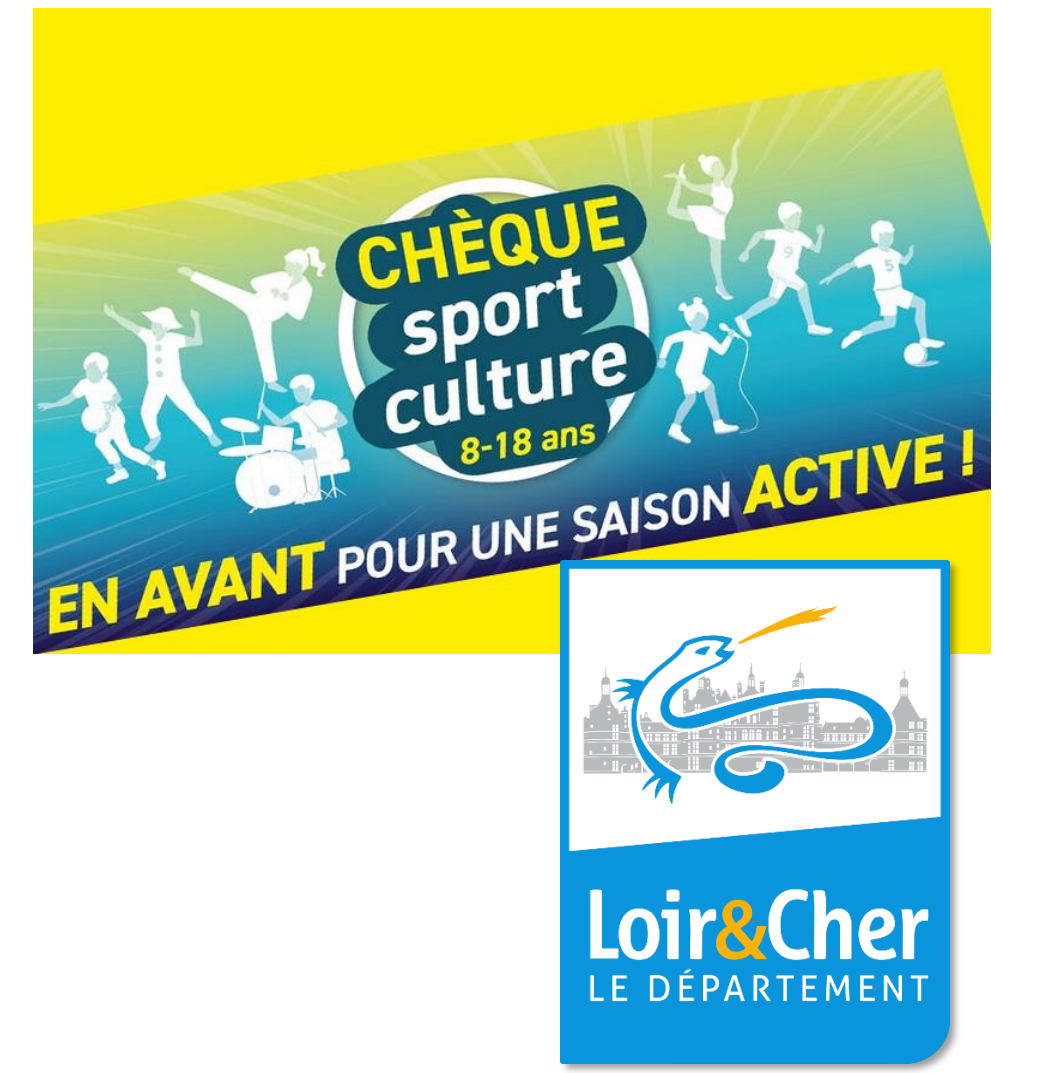

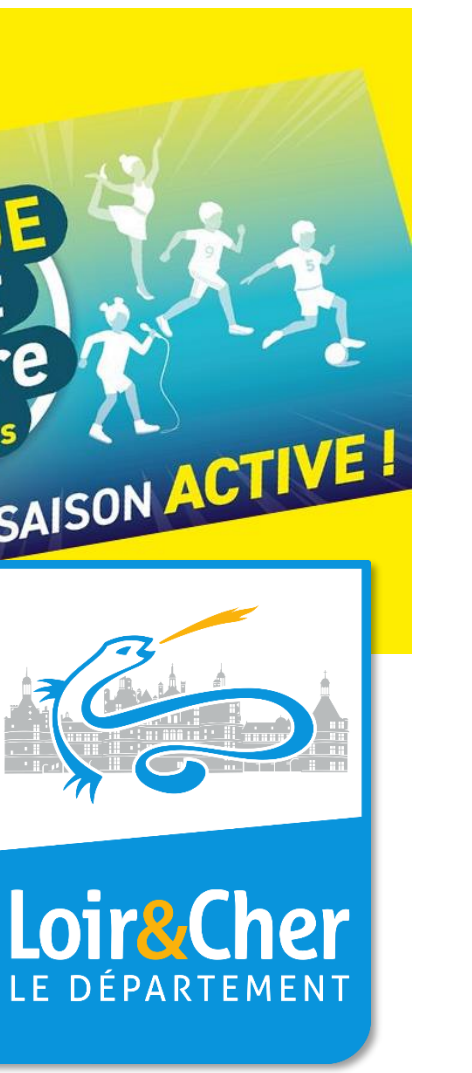

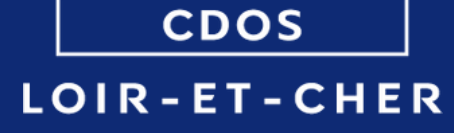

MITE NATI

OLYMPY

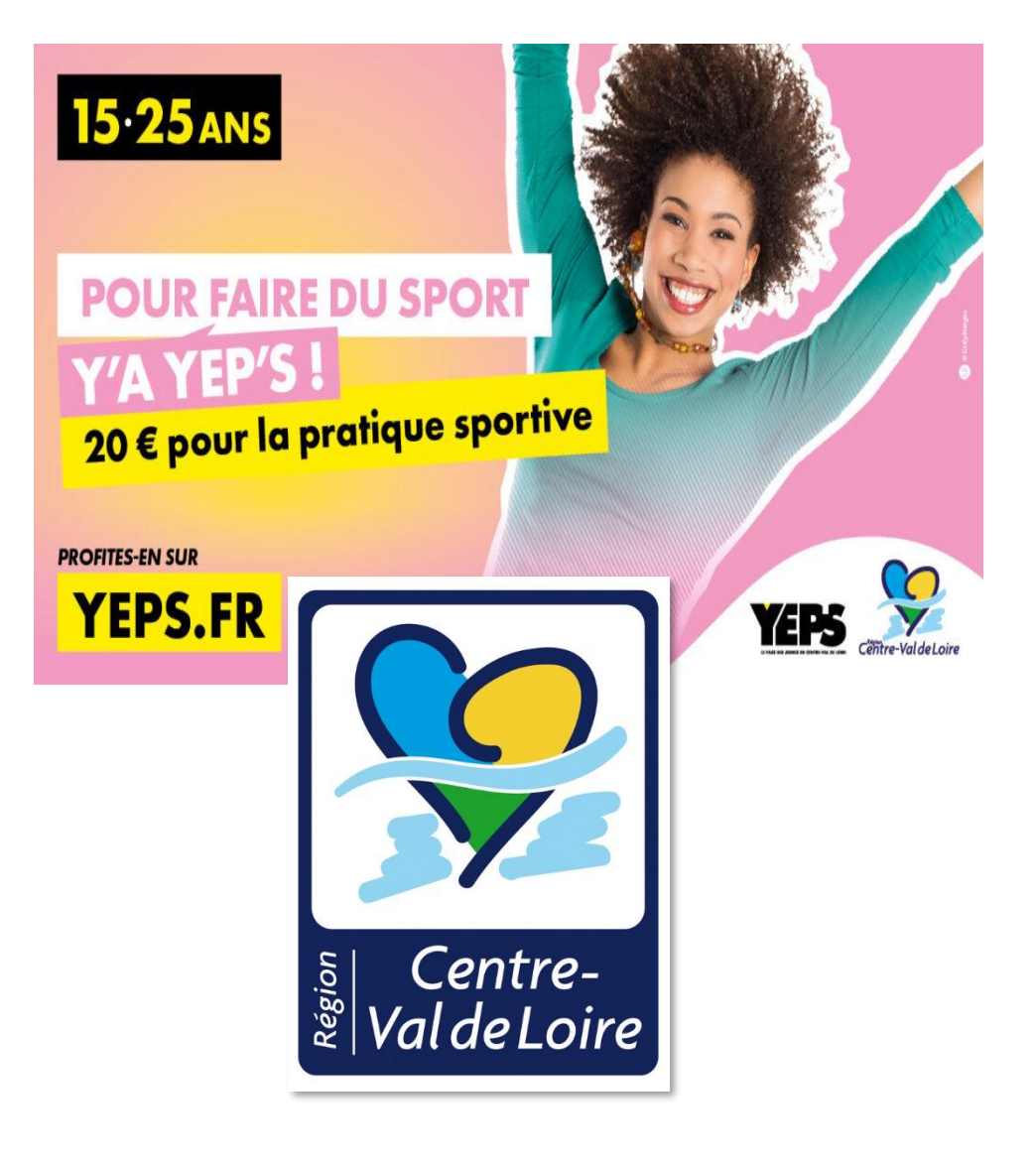

Document réalisé par le CDOS 41 – Septembre 2023

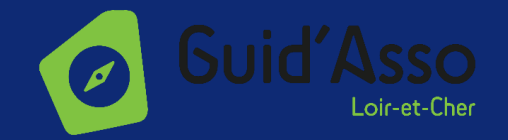

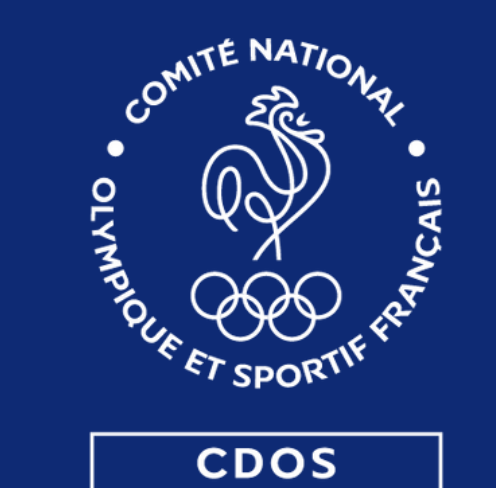

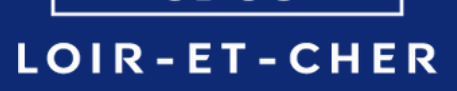

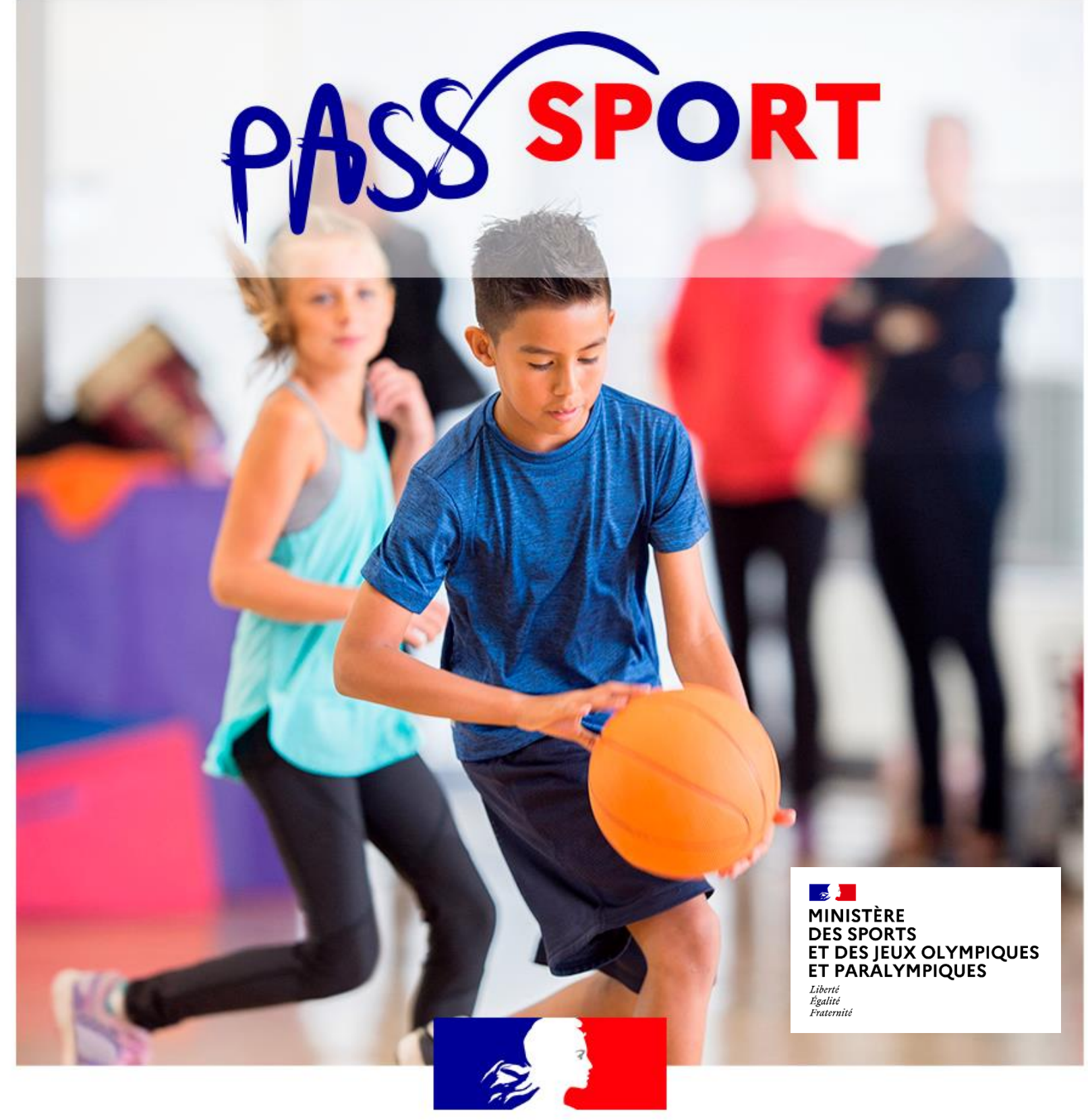

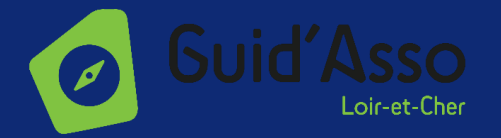

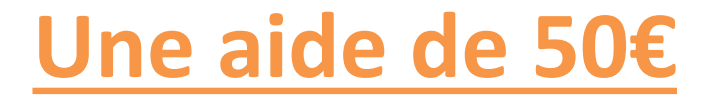

# **Le Pass'Sport** qu'est-ce que c'est?

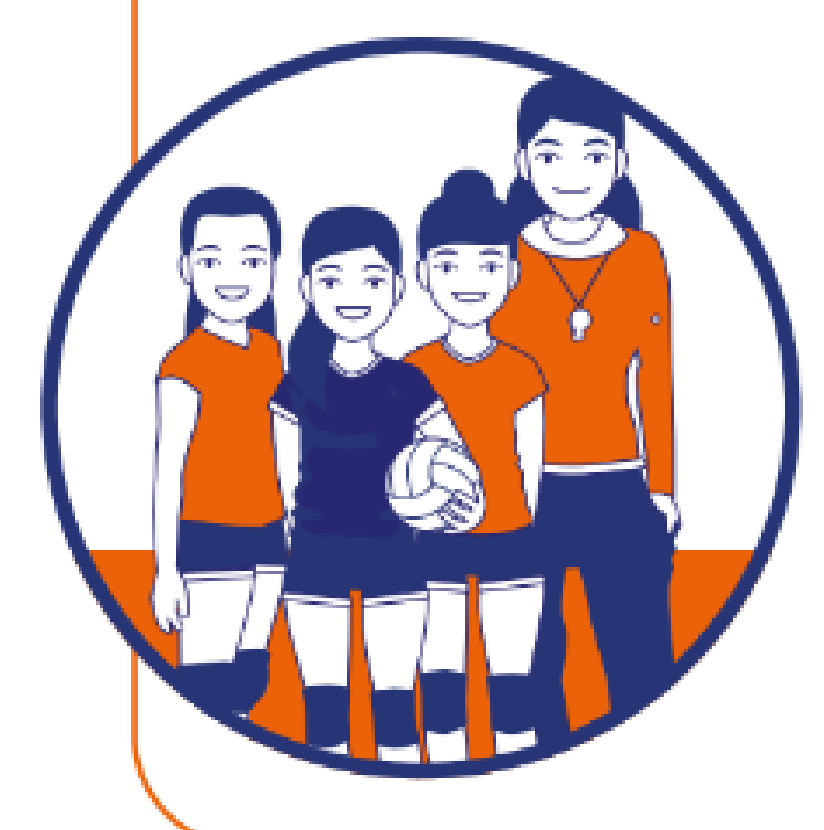

Le Pass'Sport est une aide financière de 50 euros pour favoriser la pratique sportive en direction des jeunes qui en sont le plus éloignés. Son ambition est de répondre à un enjeu de cohésion sociale et d'épanouissement des jeunes.

Il s'agit aussi d'un soutien au secteur sportif pour promouvoir la pratique sportive en réduisant le coût de l'inscription.

C'est une aide individuelle, incessible, à usage unique et cumulable avec d'autres dispositifs d'aides existants.

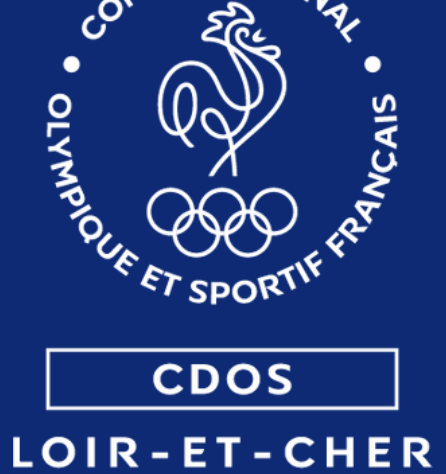

### **POUR LES BÉNÉFICIARES**

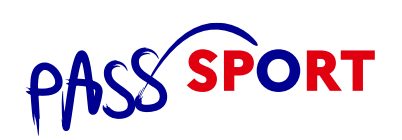

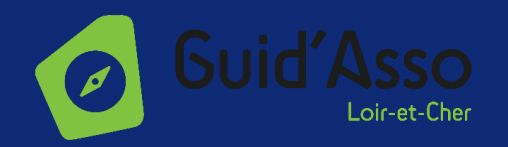

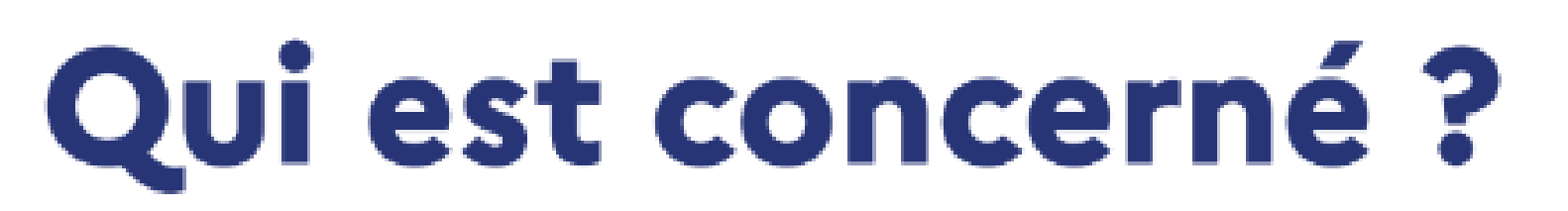

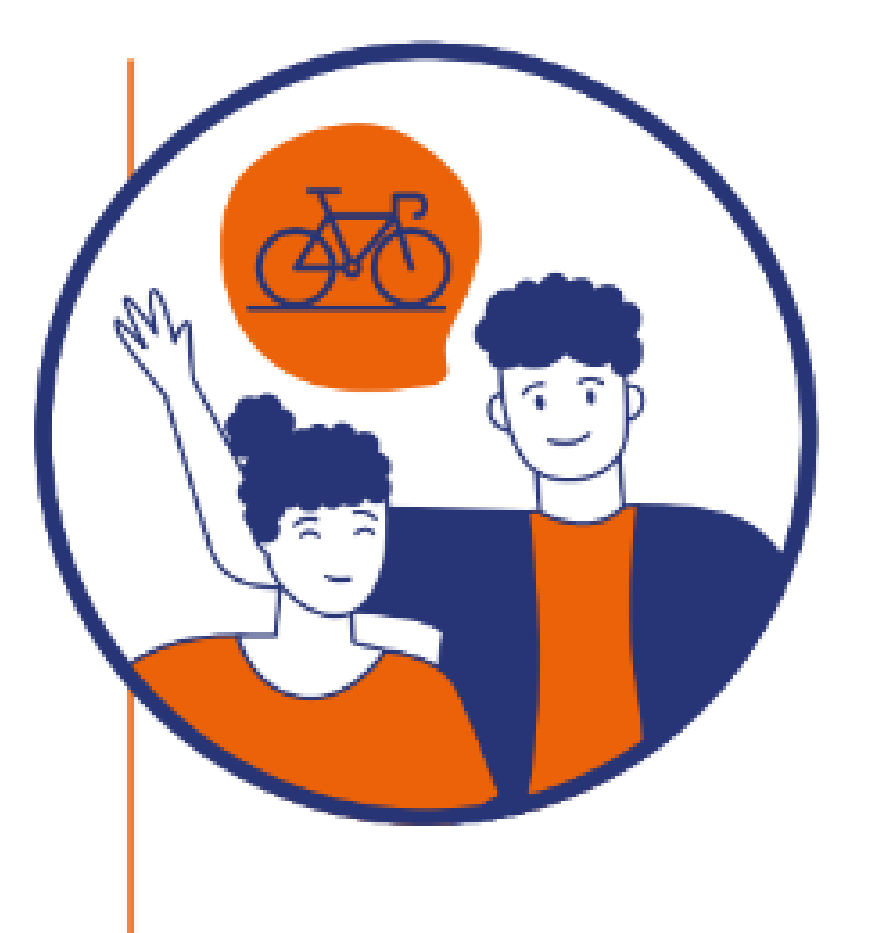

- $\blacktriangleright$  Les jeunes de 6 à 17 ans révolus bénéficiant de l'allocation de rentrée scolaire (ARS) ;
- Les jeunes de 6 à 19 ans révolus bénéficiant de l'allocation d'éducation de l'enfant handicapé (AEEH) ;
- Les jeunes de 16 à 30 ans bénéficiant de l'allocation aux adultes handicapés (AAH).
- Les étudiants âgés au plus de 28 ans révolus qui justifient être bénéficiaires d'une bourse sur critères sociaux de l'enseignement supérieur pour l'année universitaire 2023-2024.

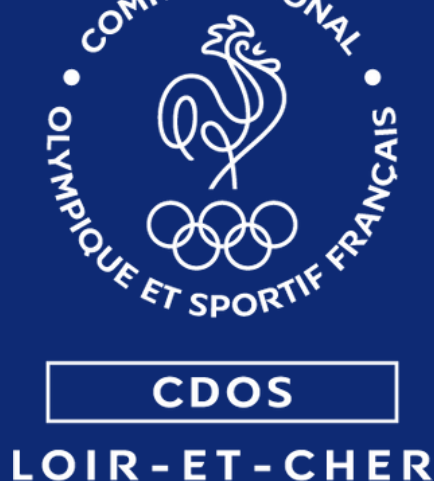

### **POUR LES BÉNÉFICIARES**

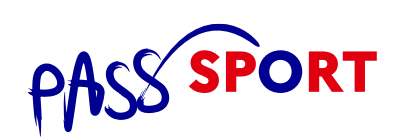

Cette aide de l'État est destinée aux bénéficiaires suivants :

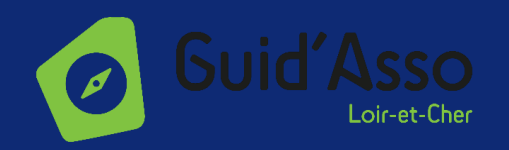

# **CDOS**

LOIR-ET-CHER

# **Où l'utiliser?**

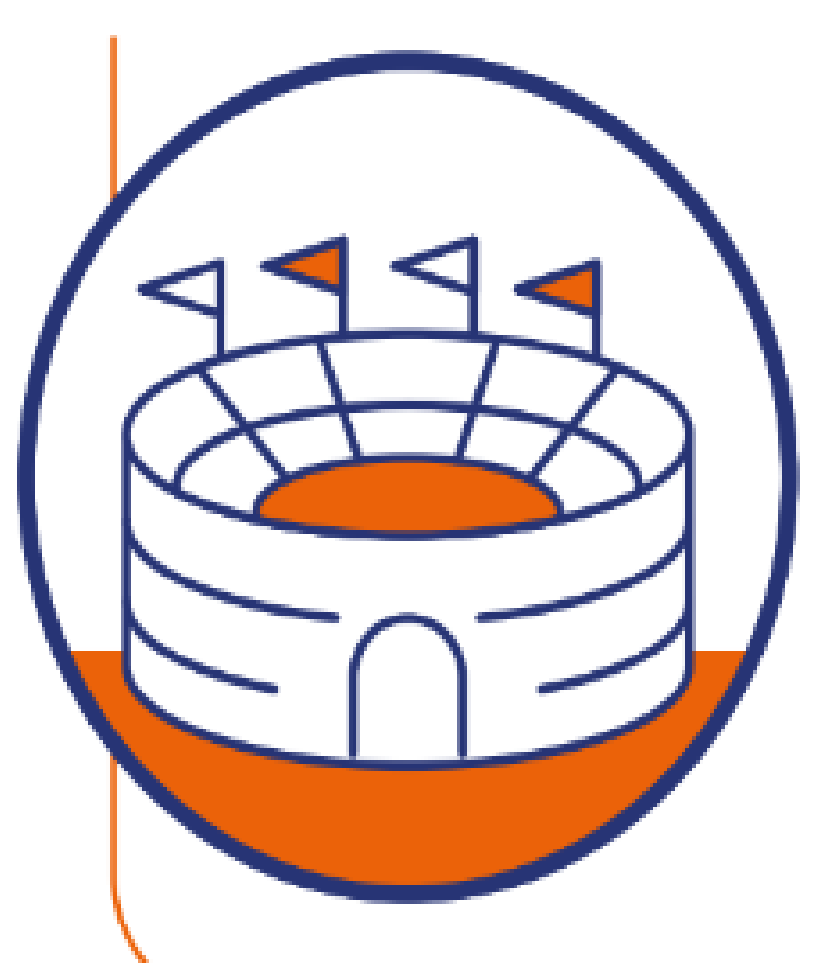

Le Pass'Sport peut être utilisé auprès des structures éligibles suivantes :

- Olympiques et Paralympiques.
- Les associations agréées JEP ou Sport ou une patinoire, etc.).

### **POUR LES BÉNÉFICIARES**

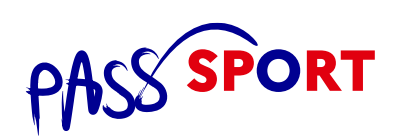

### Les associations et structures affiliées aux fédérations sportives agréées par le ministère des Sports et des Jeux

et les structures du loisir sportif marchand (par exemple une salle de fitness, une salle d'escalade, un club de foot 5

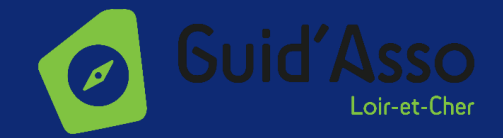

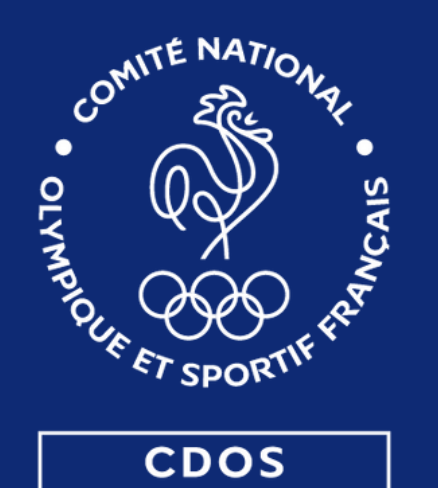

LOIR-ET-CHER

### **Comment cela fonctionne?**

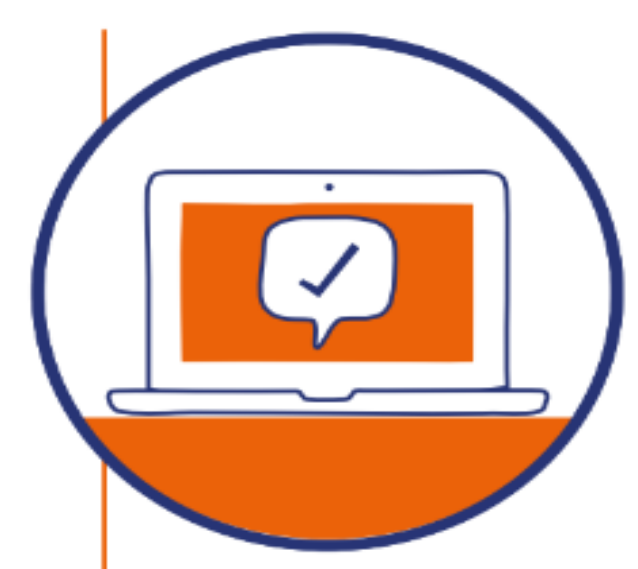

Les bénéficiaires ou leurs familles recevront par email, fin août 2023, un code individuel Pass'Sport. Ce code est à usage unique.

Les jeunes bénéficiaires et leurs familles, les structures et les partenaires pourront trouver, sur le portail Pass'Sport, une cartographie des structures éligibles intégrée au site qui permettra aux bénéficiaires de trouver le club et l'activité de leur choix.

Pour s'inscrire, le bénéficiaire présentera son code individuel Pass'Sport au club qui appliquera directement la déduction de 50 euros.

Le club saisira le code dans son espace LCA (LeCompteAsso) pour obtenir son remboursement. Si l'inscription est inférieure à 50 euros, le club ne sera pas tenu de rembourser la différence à la famille mais s'engagera à ce que celle-ci bénéficie au jeune (ex.: attribution d'un T-shirt du club, matériel nécessaire à la pratique, etc.).

Bénéficiaires comme structures seront en mesure d'obtenir de l'information et des réponses à leurs questions sur le portail Pass'Sport www.pass.sports.gouv.fr.

⊙

∞∞∞∞∞∞∞∞∞∞∞

### **POUR LES BÉNÉFICIARES**

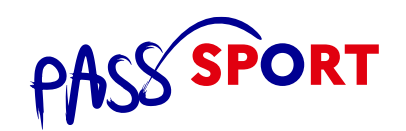

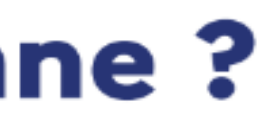

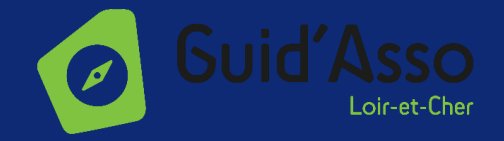

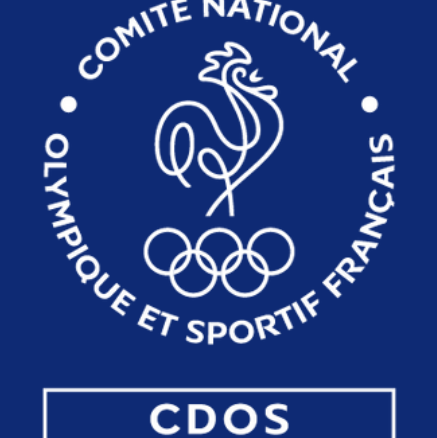

### LOIR-ET-CHER

# Un accès simplifié depuis l'édition 2022-2023

Tenant compte des retours d'expériences des différents acteurs impliqués dans la première édition, le processus a été simplifié sur trois volets majeurs depuis la saison 2022-2023 :

- **· Une simplification pour le bénéficiaire** grâce à l'attribution d'un code Pass'Sport unique à remettre au club dès l'inscription et la mise à disposition du site Pass'Sport en ligne avec les informations clés sur le dispositif, une cartographie des structures affiliées et des aides...;
- Une simplification pour la structure sportive qui, pour se faire rembourser, saisira le code unique du jeune, en lieu et place du formulaire à 9 champs ;
- Une simplification du parcours de gestion grâce à la mise en place d'un dispositif de remboursement accéléré via l'Agence de services et de paiement, payeur unique, et à une interface dédiée (LCA) permettant aux structures de suivre les remboursements.

### **POUR LES BÉNÉFICIARES**

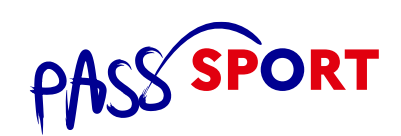

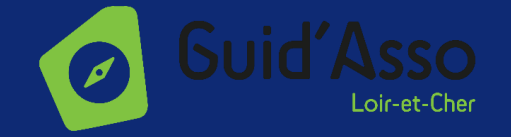

### **Comment se faire** rembourser en tant que structure ?

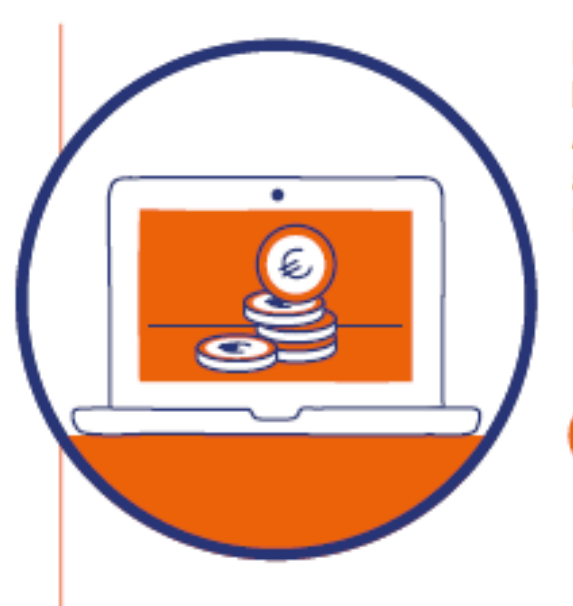

La structure sportive demande le remboursement du Pass'Sport via Le Compte Asso (LCA) pour tous les jeunes éligibles accueillis entre le 1er juin et le 31 décembre 2023. Pour cela:

La structure doit disposer d'un espace sur l'application LCA : https://lecompteasso.associations.gouv.fr/ Si la structure n'a pas créé son espace, il est possible de suivre la notice disponible sur le portail Pass'Sport : www.pass.sports.gouv.fr

Si la structure dispose d'un espace, une mise à jour des informations est attendue au sein de LCA.

Dans l'identité de la structure, cocher :

Dispositif Pass'Sport

Accueil des personnes en situation de handicap (si la structure le propose)

Et renseigner les activités.

Déposer l'attestation d'affiliation ou l'agrément ainsi que le RIB à jour.

Dès fin août, la structure peut saisir les codes individuels Pass'Sport des jeunes directement sur Le Compte Asso (LCA) -Pass'Sport.

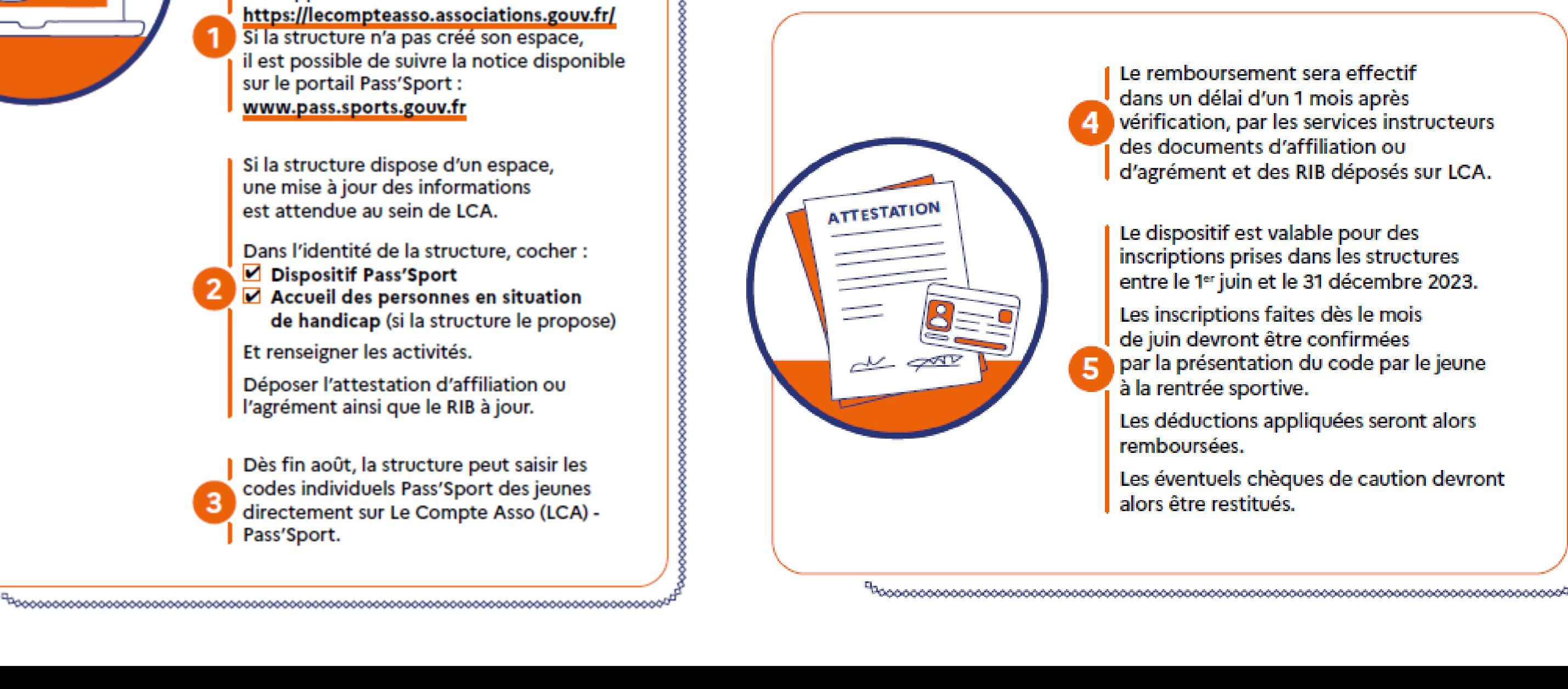

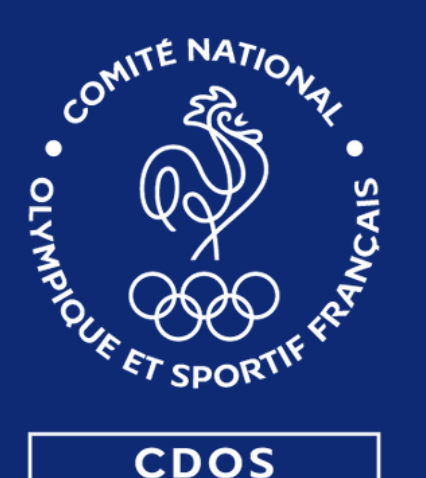

LOIR-ET-CHER

### **POUR LES STRUCTURES**

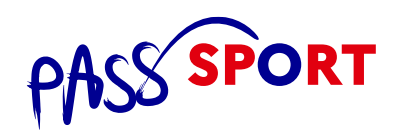

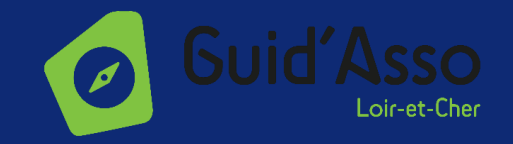

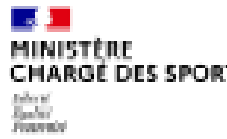

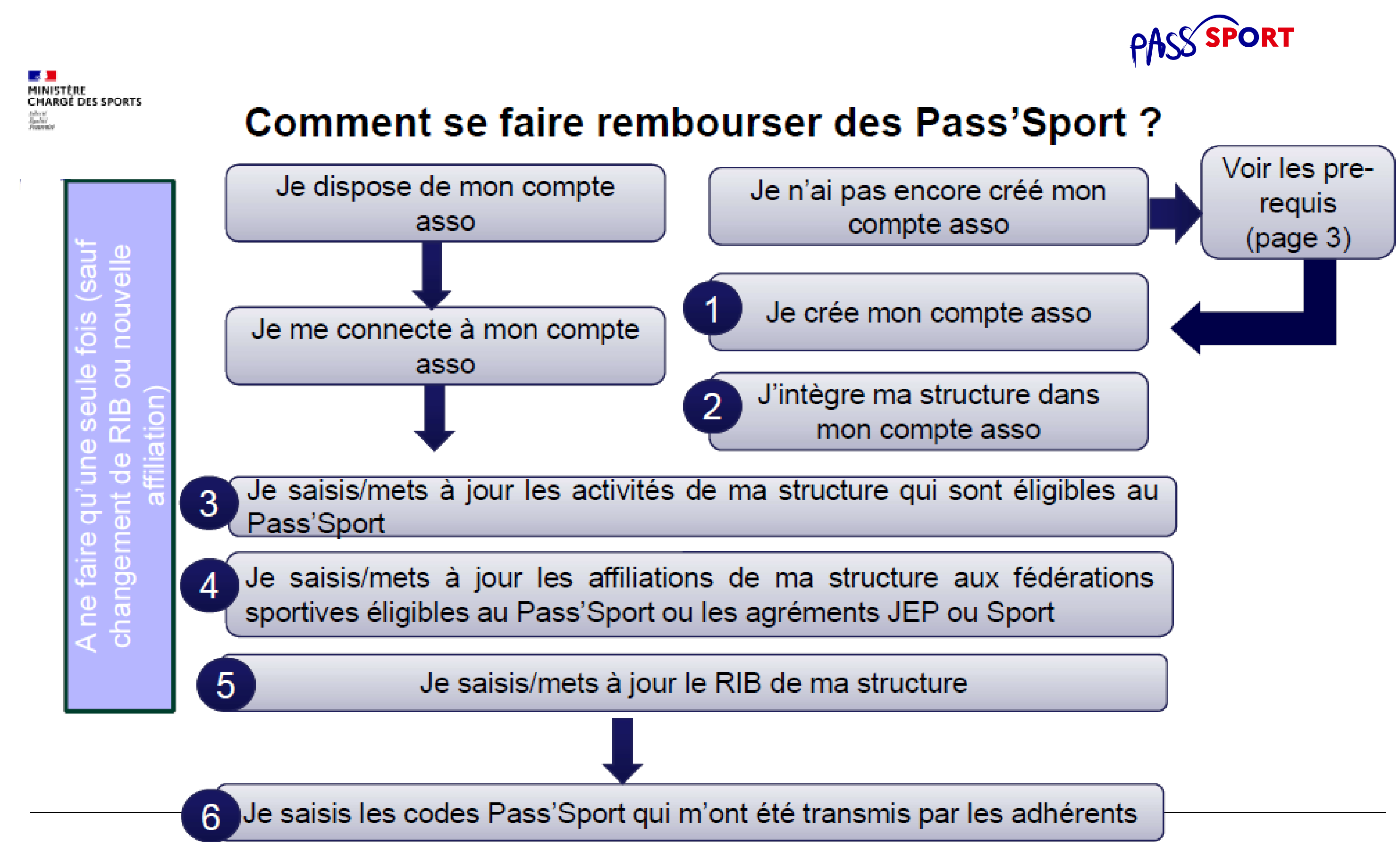

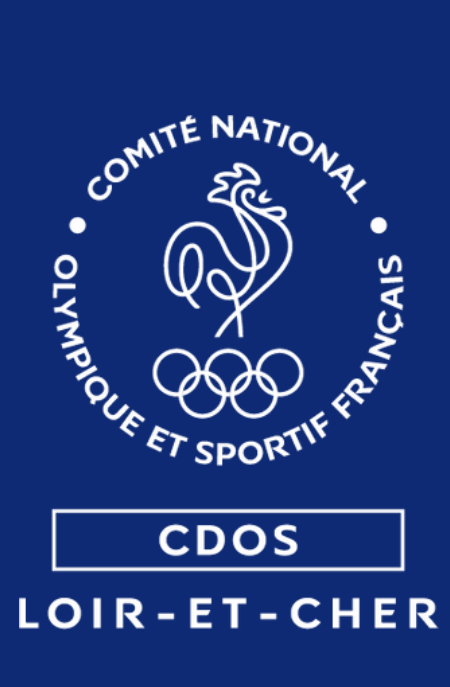

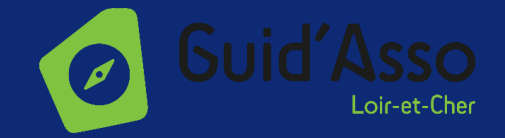

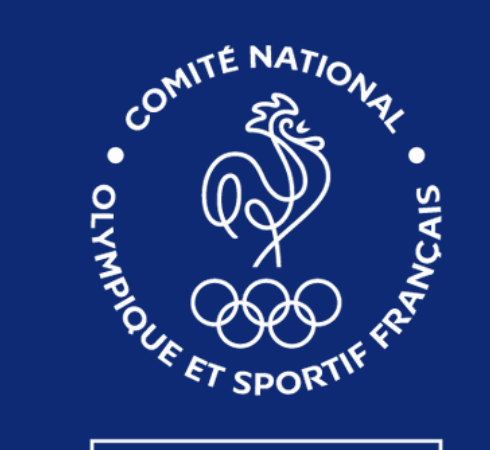

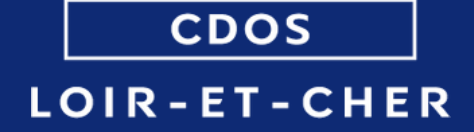

Pour toute question concernant le dispositif et son fonctionnement, plus d'informations sur : www.pass.sports.gouv.fr

**PASS SPORT** 

### **VOUS AVEZ DES QUESTIONS ?**

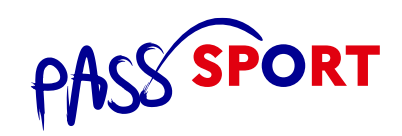

### Rendez-vous sur : [www.pass.sports.gouv.fr](http://www.pass.sports.gouv.fr/)

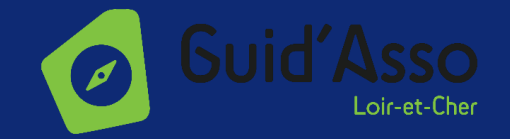

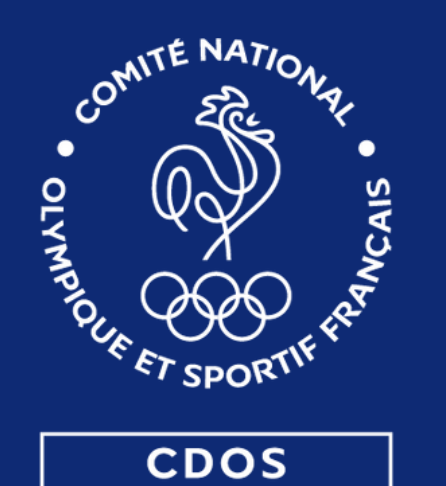

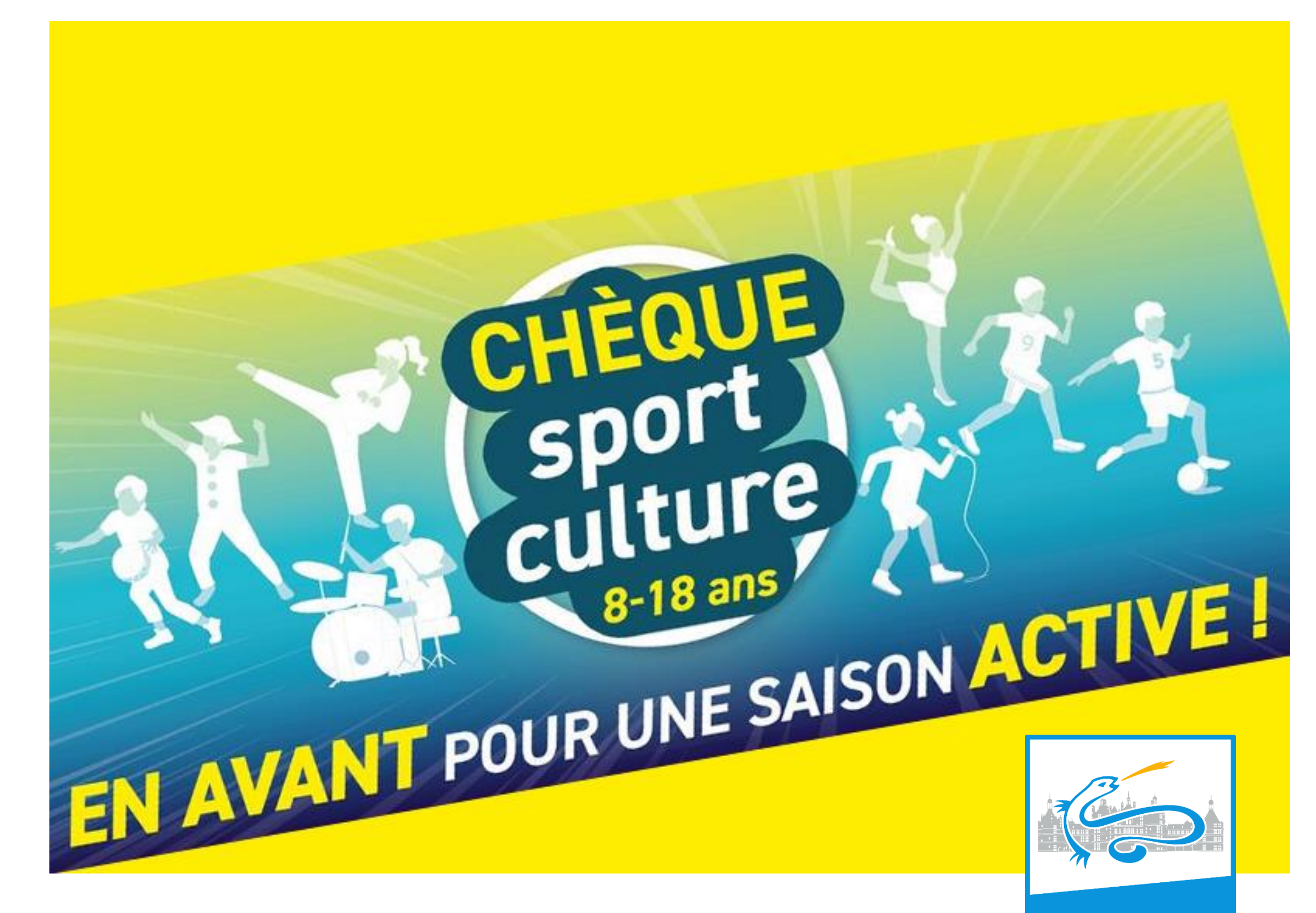

LOIR-ET-CHER

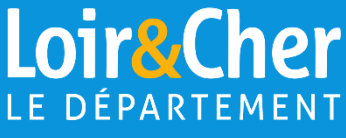

**LE DISPOSITIF**

### **Pour qui ?**

Les jeunes de 8 à 18 ans (nés entre le 01/01/2005 et le 31/12/2015). Ils doivent être domiciliés en Loir-et-Cher.

### **Pour quoi ?**

Uniquement pour une 1ère inscription\* \*adhésion pour la saison sportive 2023/2024 à une structure dont il n'était pas membre la saison précédente.

### **Où :**

Dans un club sportif associatif du département affilié à une fédération agréée par le Ministère des Sports.

### **Combien ?**

41€ par enfant/an (ou une aide égale au montant de l'adhésion s'il est inférieur à 41€).

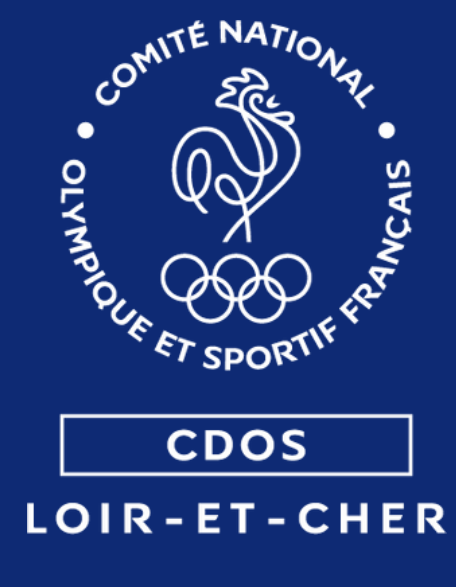

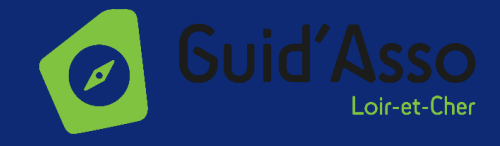

### **Une aide de 41€**

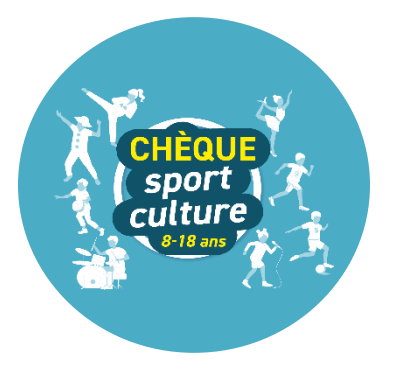

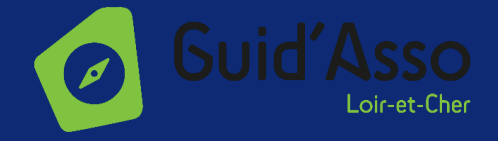

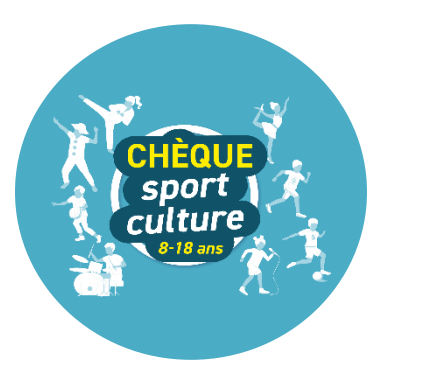

### Lors de l'inscription du bénéficiaire : pour le club

**COMMENT EN BÉNÉFICIER ?**

❶ Remplir le formulaire et le redonner au bénéficiaire. ❷ Vous pouvez télécharger le formulaire [ici](https://mesdemarches.departement41.fr/wp-content/uploads/formulaire_cheque_sport_culture-2.pdf).

### **À partir du 28 août 2023 :** pour les bénéficiaires

- ❶ Se rendre sur le site : [https://mesdemarches.departement41.fr](https://mesdemarches.departement41.fr/) ❷ Se connecter avec vos identifiants ou créer un compte.
- Renseigner les champs d'identification.
- Déposer sur la plateforme les pièces justificatives : RIB + formulaire rempli par le club.

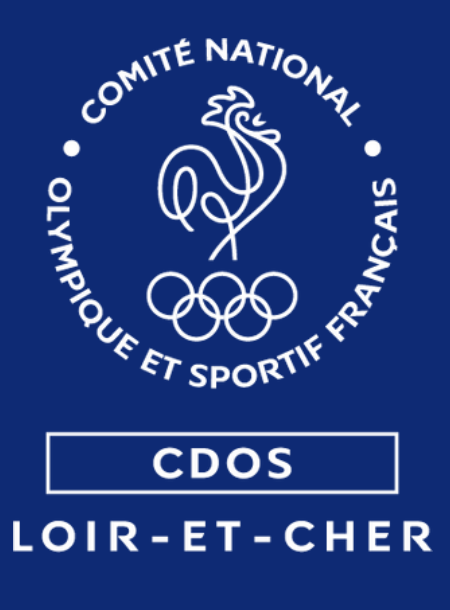

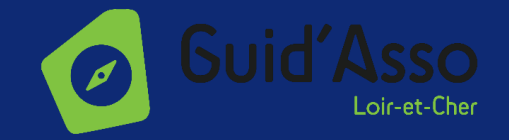

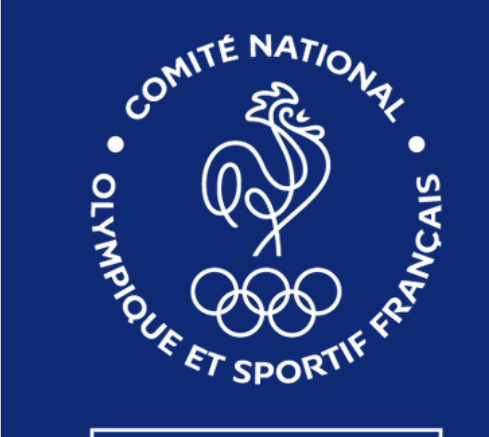

**CDOS** LOIR-ET-CHER

# **15.25 ANS**

# **POUR FAIRE DU SPORT** Y'A YEP'S! 20 € pour la pratique sportive

**PROFITES-EN SUR** 

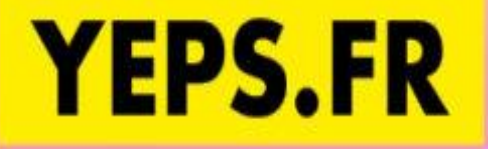

LA RÉGION CENTRE-VAL DE LOIRE

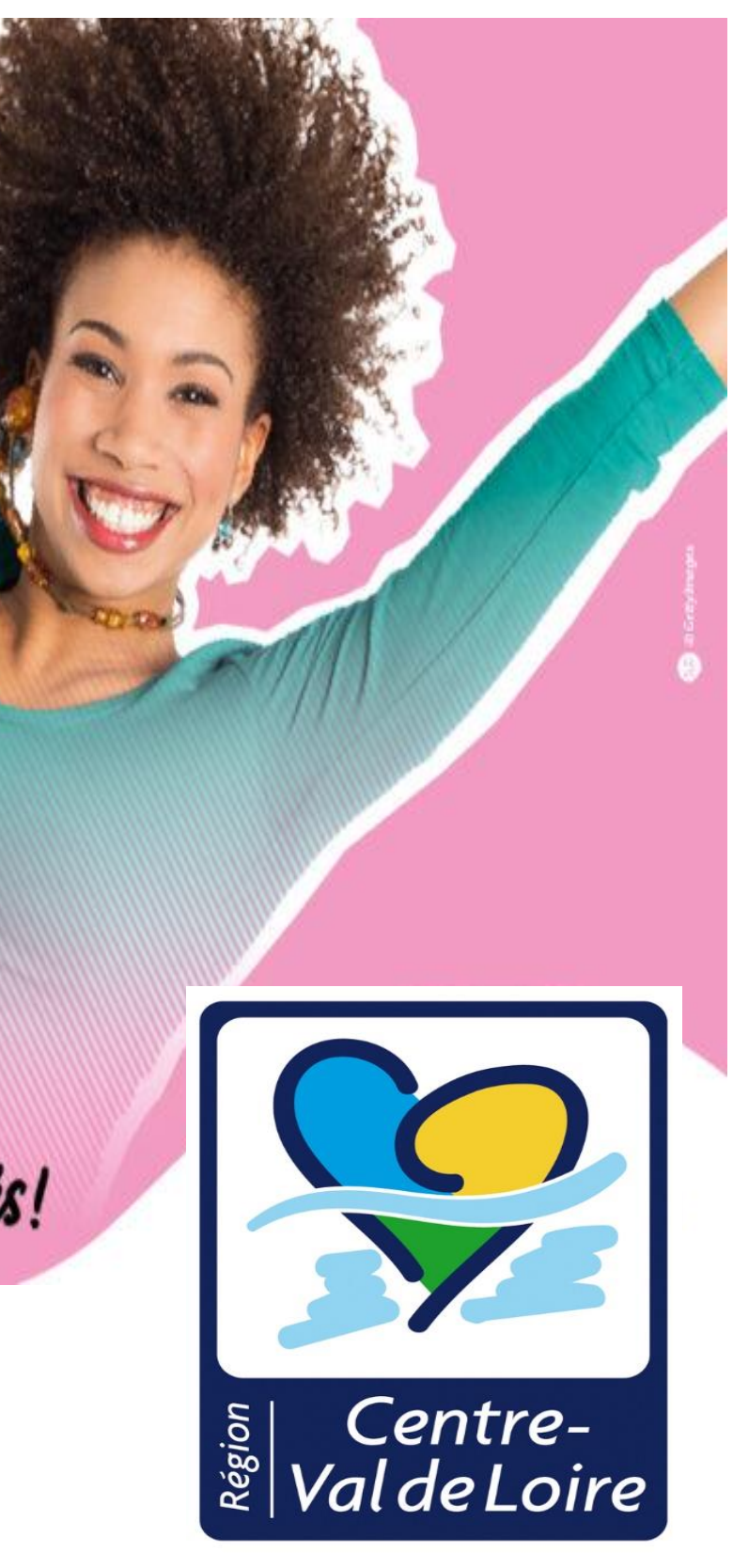

Les jeunes de 15 à 25 ans domiciliés en Région Centre Val-de-Loire. Le dispositif est ouvert de 1<sup>er</sup> septembre au 15 décembre 2023.

### **Pour qui ?**

### **Pour quoi ?**

Le dispositif doit contribuer à réduire le coût d'accès à la pratique sportive.

### **Où :**

Dans un club sportif associatif affilié à une fédération agréée par l'État (Ministère des Sports).

### **Combien ?** Une aide de 20€ par jeunes.

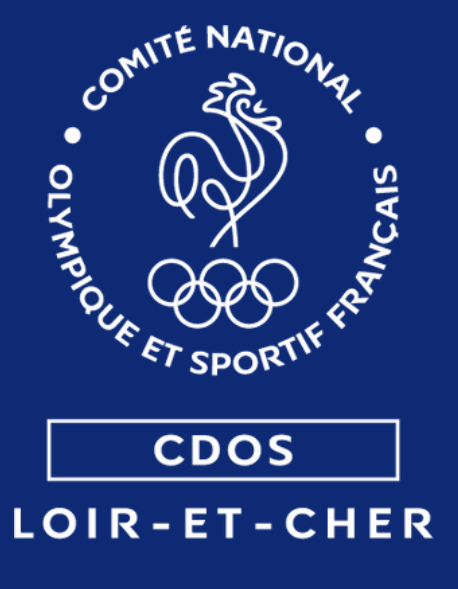

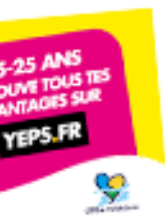

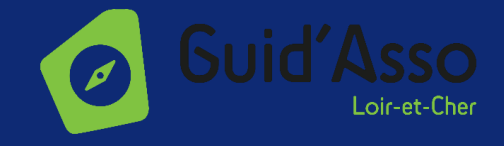

### **Une aide de 20€**

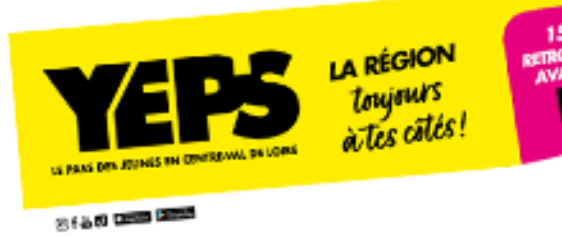

**LE DISPOSITIF**

- S'inscrire via le lien suivant : <https://moncompte.yeps.fr/Partenaires/> \*Pour cette inscription, vous aurez besoin des documents suivants : IBAN, RIB, SIRET, numéro d'affiliation. Cliquer sur **« Créer un compte »** pour afficher le formulaire de création de **« Compte partenaire ».**
- Choisir le type de structure **« Association ».**
- Sélectionner **« Sport »** comme type de convention
- **S** Suivre les étapes en renseignant les champs.

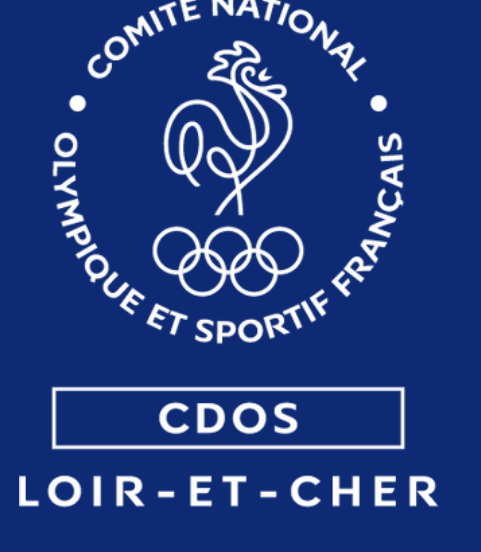

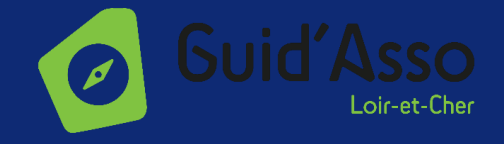

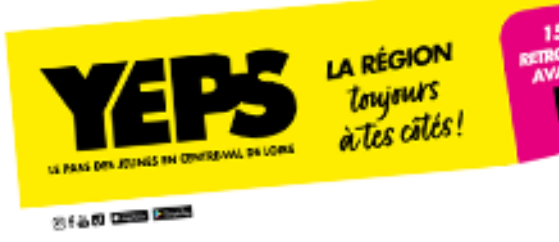

### **Le fonctionnement pour les clubs : créer un compte partenaire**

### **Une fois votre compte créé, vous pourrez réaliser les démarches suivantes :**

- Enregistrer ou supprimer une transaction.
- Recevoir un bordereau récapitulatif de vos transactions.
- Suivre vos remboursements.

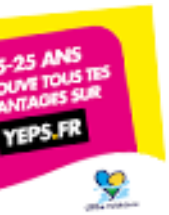

**LE DISPOSITIF**

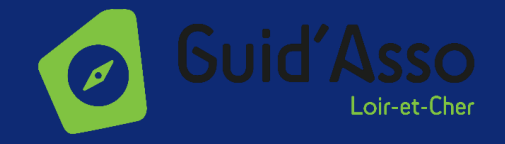

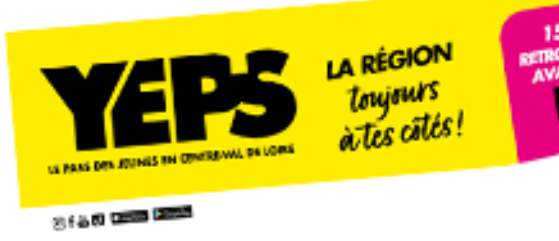

### **Le fonctionnement pour les jeunes : créer un compte bénéficiaire**

**O** Les jeunes doivent s'inscrire sur : [www.yeps.fr](http://www.yeps.fr/) \*Une fois leur inscription validée, leur cagnotte est activée et prête à être utilisée.

**2** Ils doivent vous présenter leur QR code pour que vous puissiez enregistrer leur inscription.

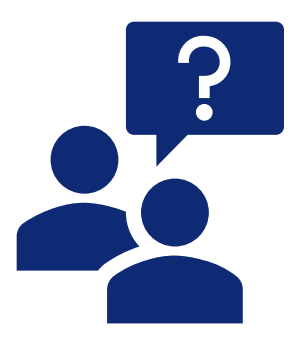

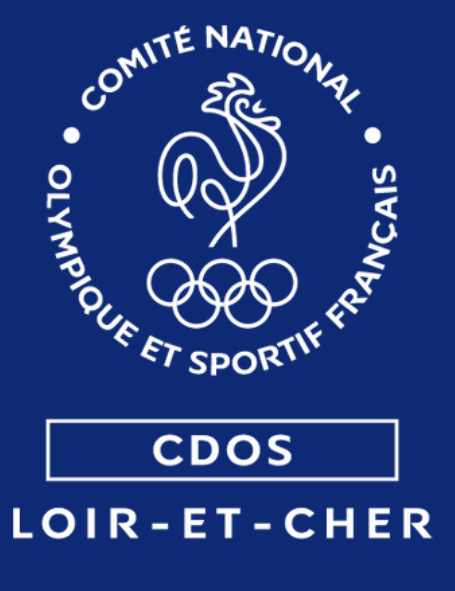

Consulter FAQ pour les partenaires : <https://moncompte.yeps.fr/Partenaires/FAQ.aspx>

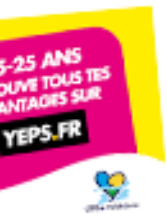

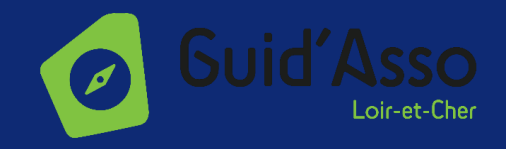

### **Adrien BRUCKER**

Professeur de sport – Conseiller d'animation sportive SDJES 41 [adrien.brucker@ac-orleans-tours.fr](mailto:adrien.brucker@ac-orleans-tours.fr)

### **Arnaud SELLE**

Chef de service sports et animations Département 41 [arnaud.selle@departement41.fr](mailto:arnaud.selle@departement41.fr)

### **Arnaud BESSE**

Directeur CDOS 41 [direction.loiretcher@franceolympique.com](mailto:direction.loiretcher@franceolympique.com)

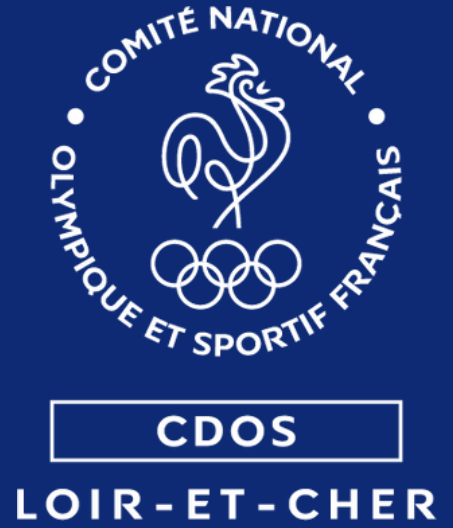

### **LES PERSONNES RESSOURCES**

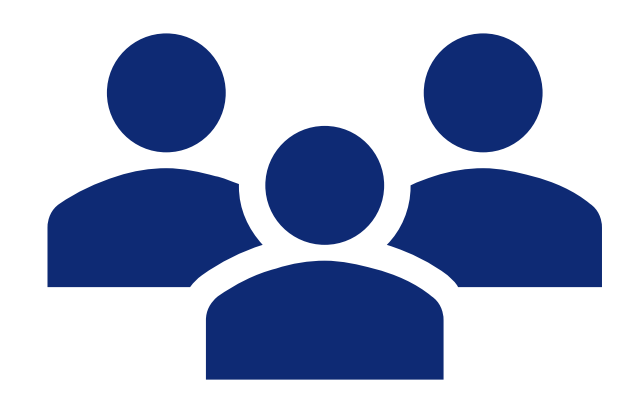